# Convolutional Neural Networks (CNN)

David I. Inouye

# Why convolutional networks?

- ▶ Neuroscientific inspiration
- ▸Computational reasons
	- ▸Sparse computation (compared to full deep networks)
	- ▸Shared parameters (only a small number of shared parameters)
	- ▶ Translation invariance

Motivation for convolution networks: Gabor functions derived from neuroscience experiments are simple convolutional filters [DL, ch. 9]

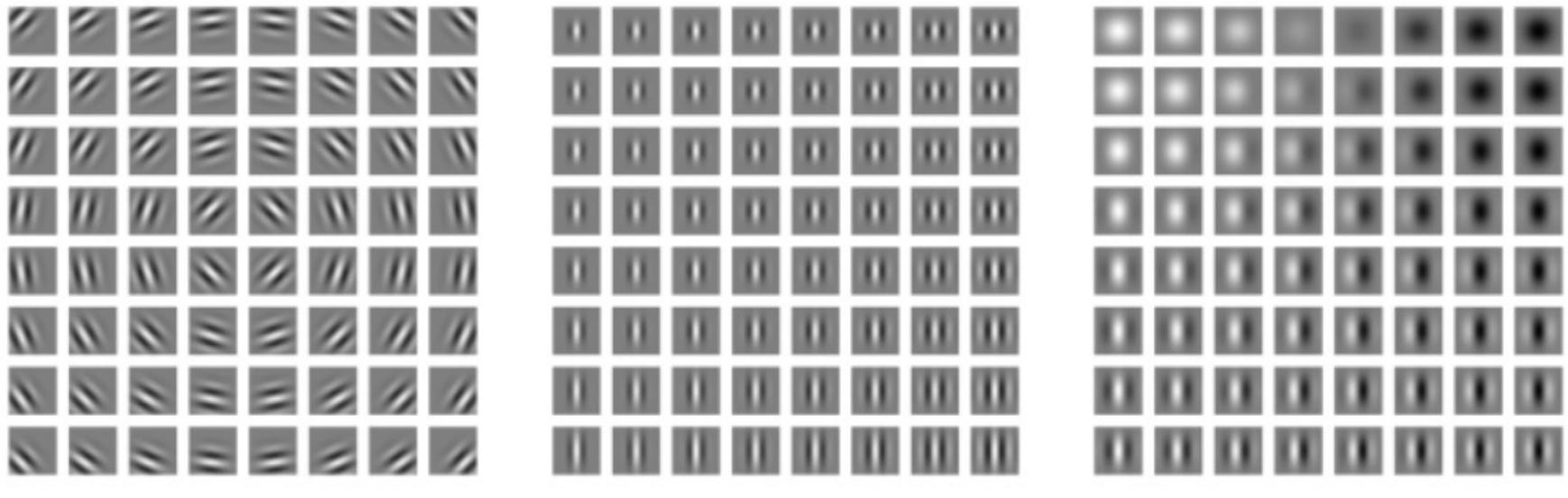

# Convolutional networks automatically learn filters similar to Gabor functions [DL, ch. 9]

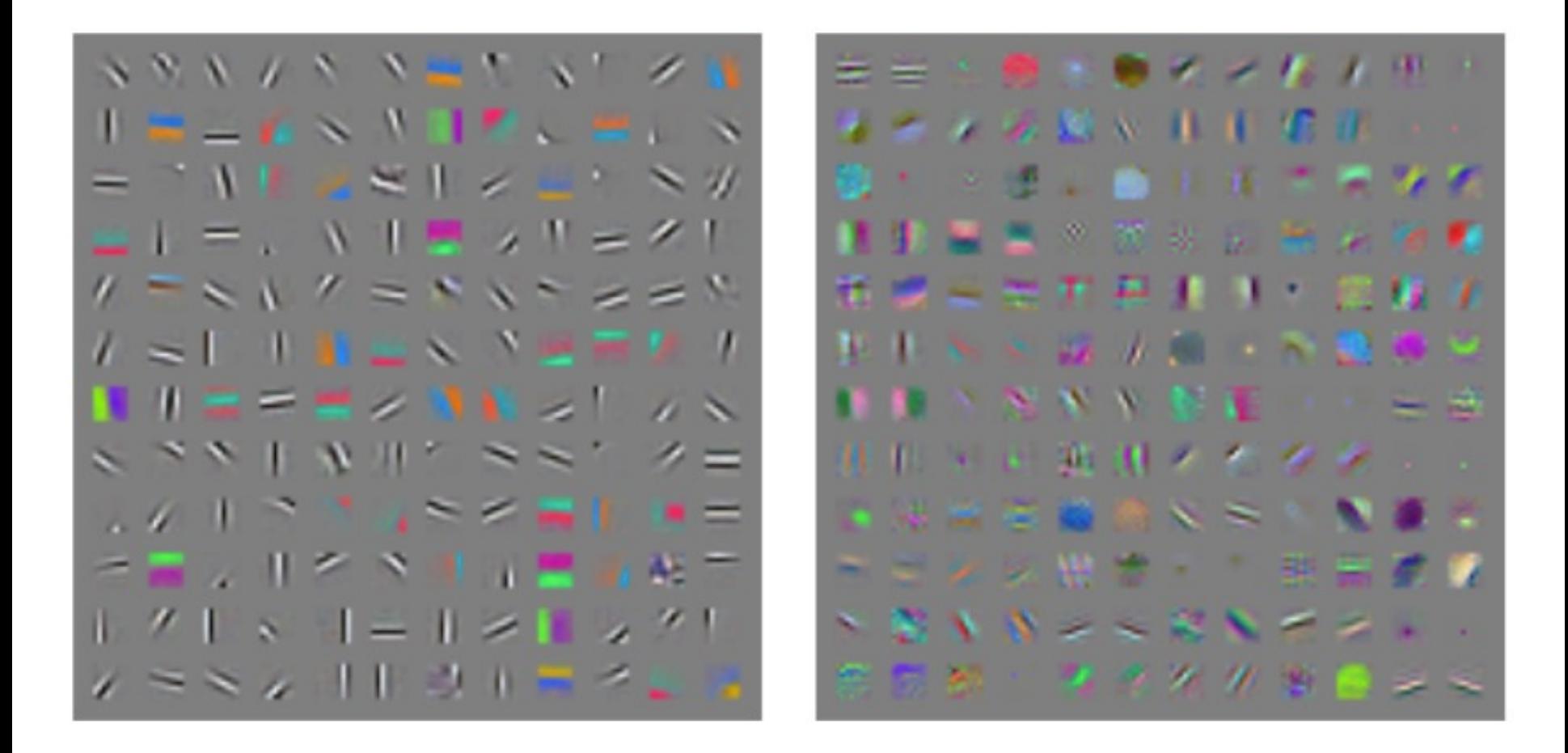

1D convolutions are similar but slightly different than signal processing / math convolutions

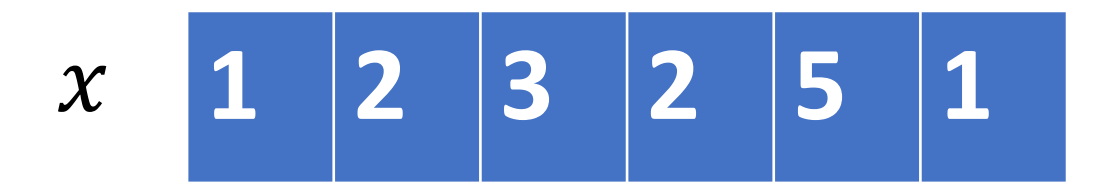

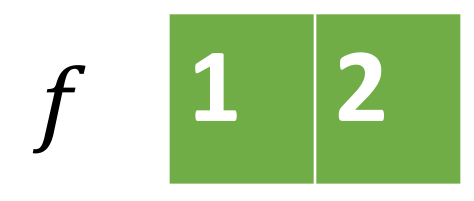

$$
y \quad 5 \quad 8 \quad 7 \quad 12 \quad 7
$$

Padding or stride parameters alter the computation and output shape

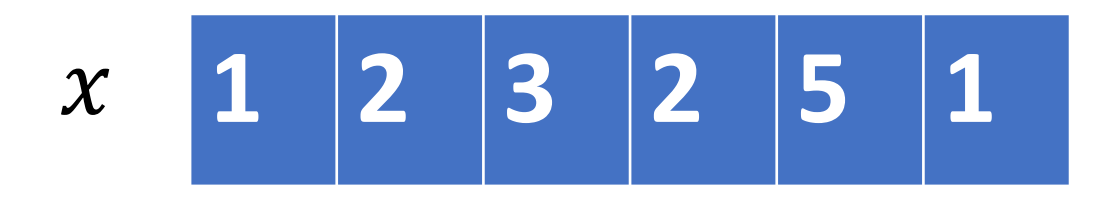

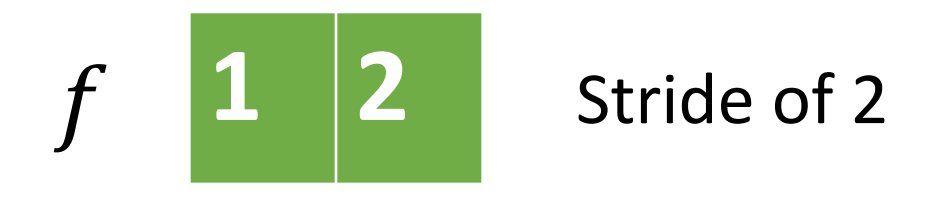

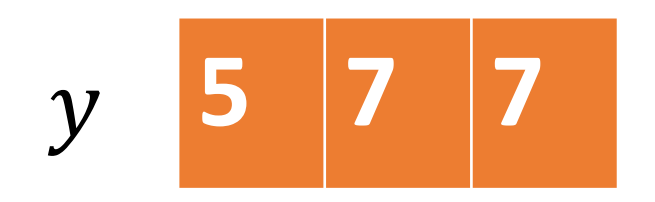

1D convolutions are similar but slightly different than signal processing / math convolutions

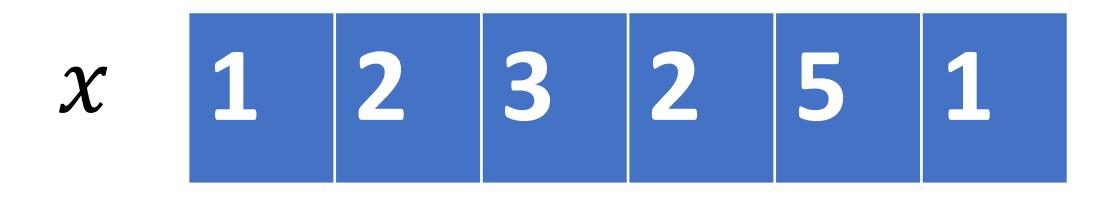

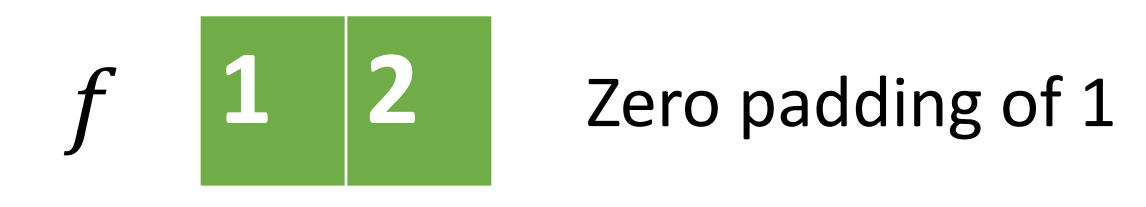

$$
y \quad 2 \quad 5 \quad 8 \quad 7 \quad 12 \quad 7 \quad 1
$$

#### Switch to demo of 1D

#### 2D convolutions are simple generalizations to matrices

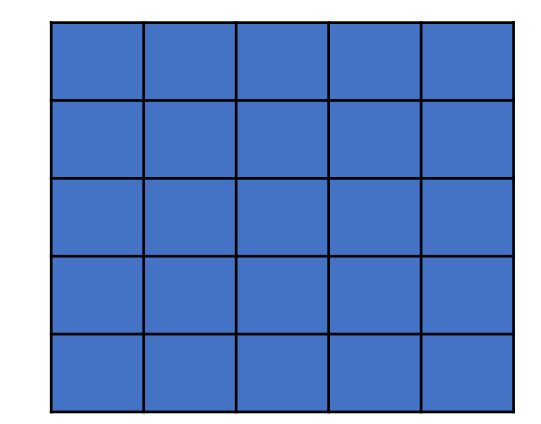

 $\int$ 

 $\boldsymbol{\chi}$ 

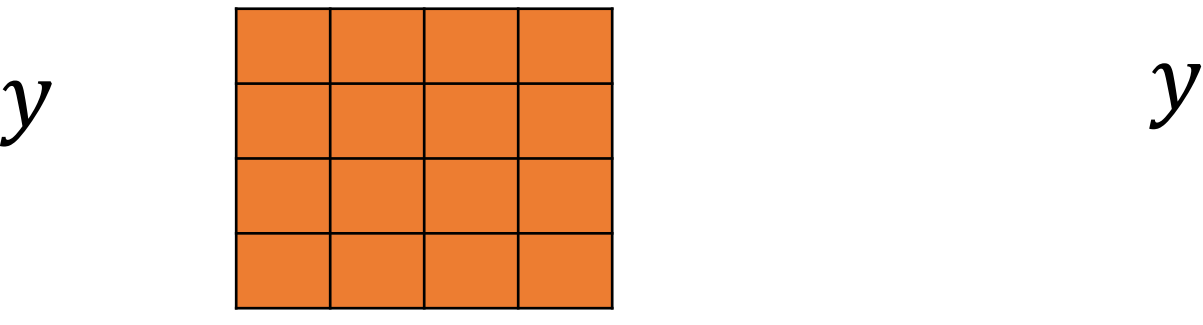

Stride of 2

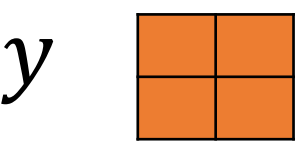

#### Switch to demo of 2D

3D convolutions are similar but usually channel dimension is assumed

 $x \in \mathcal{R}^{c \times h \times w}$ 

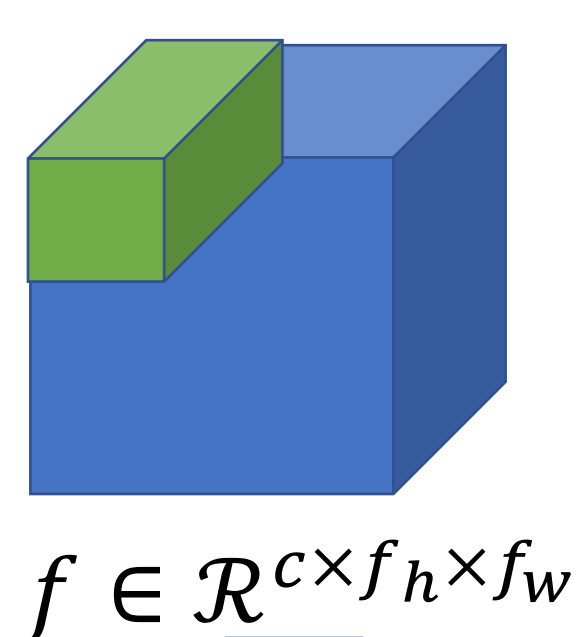

 $y \in \mathbb{R}^{1 \times h' \times w'}$ 

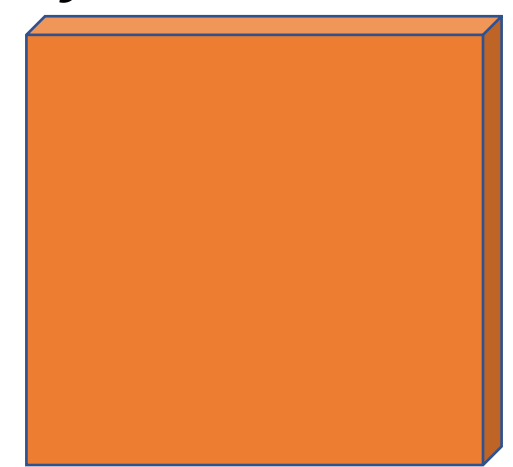

" $f_h \times f_w$  convolution" (channel dimension is assumed)

Multiple convolutions increase the output channel dimension

 $x \in \mathcal{R}^{c \times h \times w}$ 

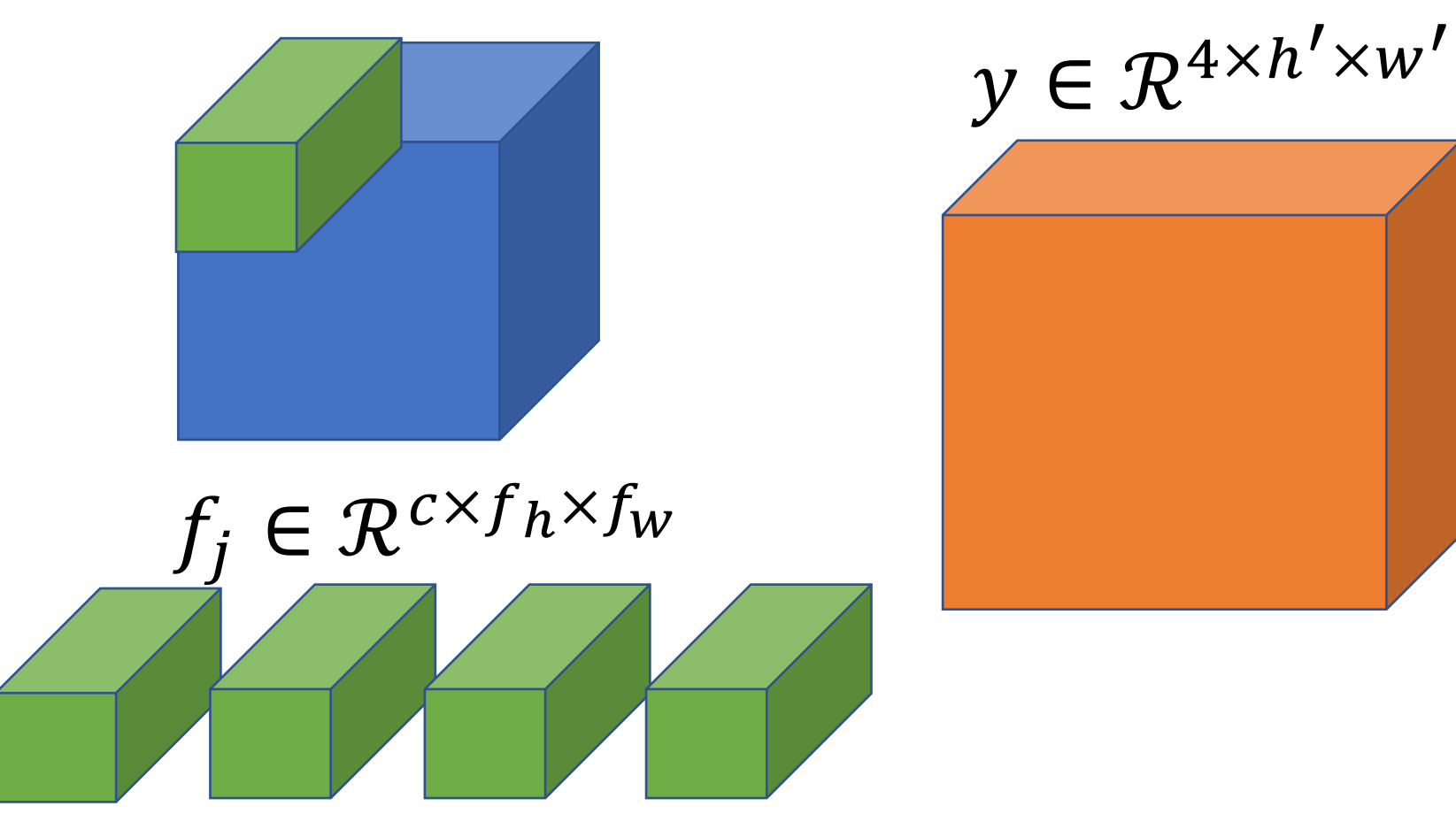

Reasoning about input and output shapes is important for debugging and designing CNNs

▸Convolution input parameters

- $\triangleright$  Channelln =  $C_{in}$
- ChannelOut  $= C_{out}$  (equivalent to # filters)
- $\triangleright$  KernelSize =  $[K_0, K_1]$
- $\triangleright$  Stride =  $[S_0, S_1]$
- $\blacktriangleright$  Padding =  $[P_0, P_1]$
- $\triangleright$   $C_{out}$  = # filters
- ▸Output spatial dimensions

$$
H_{out} = \left[\frac{(H_{in} + 2 P_0 - K_0)}{S_0} + 1\right]
$$
  
\n
$$
W_{out} = \left[\frac{(W_{in} + 2 P_1 - K_1)}{S_1} + 1\right]
$$

▸Output batch dimension should match input

# Common convolution configurations

$$
H_{out} = \left[ \frac{(H_{in} + 2 P_0 - K_0)}{S_0} + 1 \right]
$$

- ▸Output has same height and width as input
	- $\triangleright$  1 x 1 convolution with padding=0, stride=1
	- ▶ 3 x 3 convolution with padding=1, stride=1
	- ▸5 x 5 convolution with padding=2, stride=1
- ▸Output has half the height and width of input
	- ▶ 2 x 2 convolution with padding=0, stride=2
	- $\triangleright$  4 x 4 convolution with padding=1, stride=2

# Switch to demo of 3D, activation functions, and pooling

# Standard Convolutional Layer Terminology [DL, ch. 9]

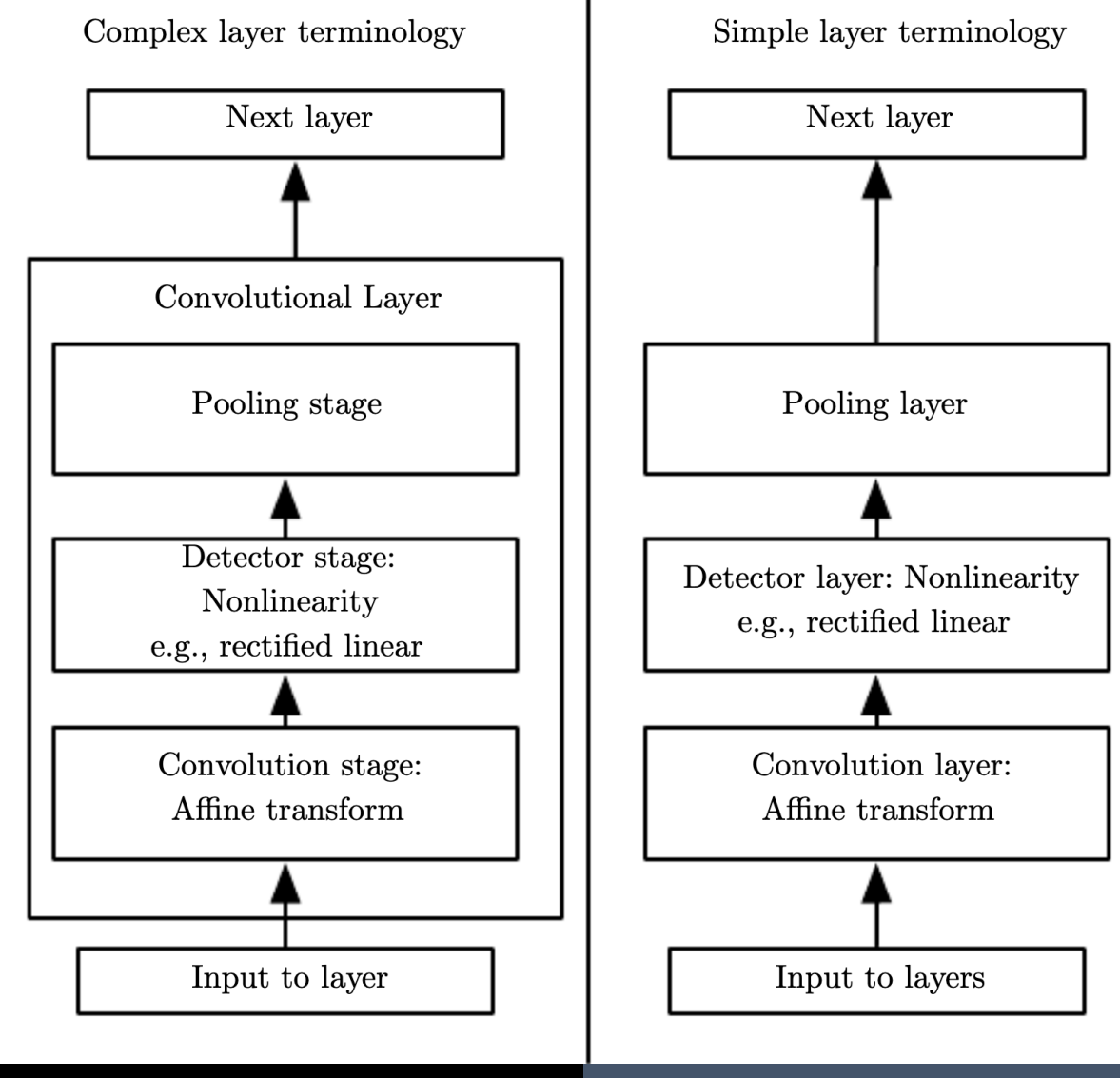

### Demo of CIFAR-10 CNN in Pytorch

# Two important modern CNN architecture concepts: batch normalization and residual networks

Batch normalization dynamically normalizes each feature to have zero mean and unit variance

- ▸Basic idea: Normalize input batch of each layer **during the forward pass**
- 1. Input is **minibatch** of data  $X^t \in \mathbb{R}^{m \times d}$  at iteration t
- 2. Compute mean and standard deviation for every feature

$$
\mu_j^t = \mathbb{E}[x_j^t], \sigma_j^t = \sqrt{\mathbb{E}\left[\left(x_j^t - \mu_j^t\right)^2\right]}, \quad \forall j \in \{1, \cdots, d\}
$$

3. Normalize each feature (note **different for every batch**)

$$
\tilde{x}_{i,j}^t = \frac{\left(x_{i,j}^t - \mu_j^t\right)}{\sigma_j^t}
$$

#### 4. Output  $\tilde{X}^t$

Santurkar, S., Tsipras, D., Ilyas, A., & Madry, A. (2018). How does batch normalization help optimization?. In *Advances in Neural Information Processing Systems* (pp. 2483-2493).

Because BatchNorm removes linear effects, extra linear parameters are also learned

 $\triangleright$  The form of this final update is:

$$
\tilde{x}_{i,j}^t = \frac{\left(x_{i,j}^t - \mu_j^t\right)}{\sigma_j^t} \cdot \gamma_j + \beta_j
$$

- 
- Where  $\gamma_j$  and  $\beta_j$  are learnable parameters<br>• While  $\mu_j^t$  and  $\sigma_j^t$  are computed from the **minibatch**
- But how do we compute  $\mu_j^t$  and  $\sigma_j^t$  about during<br>test time (i.e., no minibatch)?
- Use running average of mean and variance

$$
\mu_{run}^t = \lambda \mu_{run}^{t-1} + (1 - \lambda) \mu_{batch}^t
$$

$$
\sigma^2_{run}^t = \lambda \sigma^2_{run}^t + (1 - \lambda) \sigma^2_{batch}^t
$$

# For CNNs, the channel dimension is treated as a "feature"

► If the input minibatch tensor is  $X^{\tau} \in$  $\mathbb{R}^{m \times c \times h \times w}$ , then the channel dimension  $c$  is treated as a feature:

$$
\mu_j^t = \mathbb{E}[x_j^t], \sigma_j^t = \sqrt{\mathbb{E}\left[\left(x_j^t - \mu_j^t\right)^2\right]},
$$
  

$$
\forall j \in \{1, \cdots, c\}
$$

- ▸Where the mean is taken over **both** the batch dimension  $m$  and the spatial dimensions  $h$  and  $w$
- ▸Called "Spatial Batch Normalization"
- ▸Variants: Instance, Group or Layer Normalization

https://pytorch.org/docs/stable/nn.html#normalization-layers

BatchNorm can stabilize and accelerate training of deep models

# ▸To use in practice:

- ▸Only normalize batches during training (model.train())
- ▸**Turn off** after training (model.eval())

▸Uses running average of mean and variance

- ▸Surprisingly effective at stabilizing training, reducing training time, and producing better models
- $\triangleright$  Not fully understood why it works

Santurkar, S., Tsipras, D., Ilyas, A., & Madry, A. (2018). How does batch normalization help optimization?. In *Advances in Neural Information Processing Systems* (pp. 2483-2493).

## Demo of batch normalization in PyTorch

### Residual networks add the input to the output of the CNN

- ▸Most deep model layers have the form:  $y = f(x)$ 
	- $\triangleright$  Where f could be any function including a convolutional layer like  $f(x) = \sigma\left(\text{Conv}\left(\sigma(\text{Conv}(x))\right)\right)$
- ▸Residual layers add back in the input

 $y = f(x) + x$ 

 $\triangleright$  Notice that  $f(x)$  models the difference between x and y (hence the name residual)

He, K., Zhang, X., Ren, S., & Sun, J. (2016). Deep residual learning for image recognition. In *Proceedings of the IEEE conference on computer vision and pattern recognition* (pp. 770-778).

A residual network enables deeper networks because gradient information can flow between layers

- $\triangleright$  A data flow diagram shows the "shortcut" connections
- ▸Consider composing 2 residual layers:

$$
z^{(1)} = f_1(x) + x
$$
  
\n
$$
z^{(2)} = f_2(z^{(1)}) + z^{(1)}
$$

- ▸Or, equivalently  $z^{(2)} = f_2(f_1(x) + x) + f_1(x) + x$
- If the residuals = 0, then this is merely the identity function

Images from: He, K., Zhang, X., Ren, S., & Sun, J. (2016). Deep residual learning for image recognition. In *Proceedings of the IEEE conference on computer vision and pattern recognition* (pp. 770-778).

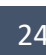

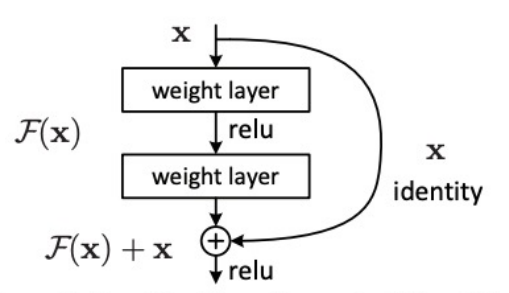

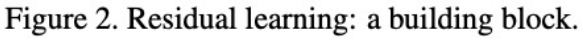

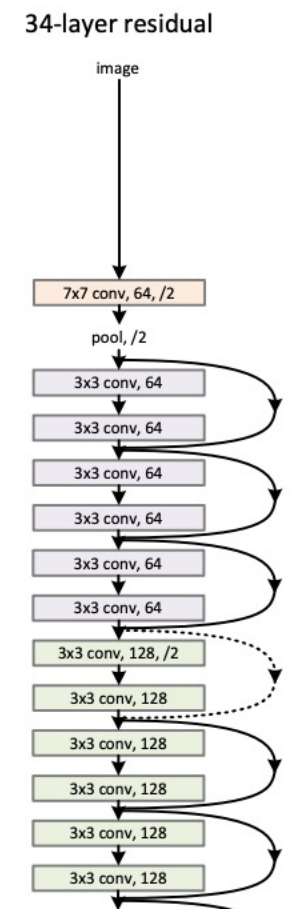

Detail: If the dimensionality is not the same, then use either fully connected layer or convolution layer to match

- ▶ In the 1D case, suppose  $f(x)$ :  $\mathbb{R}^d \to \mathbb{R}^m$ , then we need to multiply  $x$  by linear operator to match the dimension  $y = f(x) + Wx$ , where  $W \in \mathbb{R}^{m \times d}$
- ► Similarly, for images, if  $f(x)$ :  $\mathbb{R}^{c \times h \times w}$  →  $\mathbb{R}^{c' \times h' \times w'}$ , we can apply a convolution layer to match the dimensions  $y = f(x) + \text{conv}(x)$ , where conv(.):  $\mathbb{R}^{\tilde{c} \times \tilde{h} \times w} \to \mathbb{R}^{c' \times h' \times w'}$

# Demo of CNN with very simple residual network

U-Nets have an autoencoder structure with skip connections for semantic segmentationtask

- ▸Concatenation + convolution rather than residual skip connections
- ▸*Any* (pretrained) classification backbone can be used for encoder

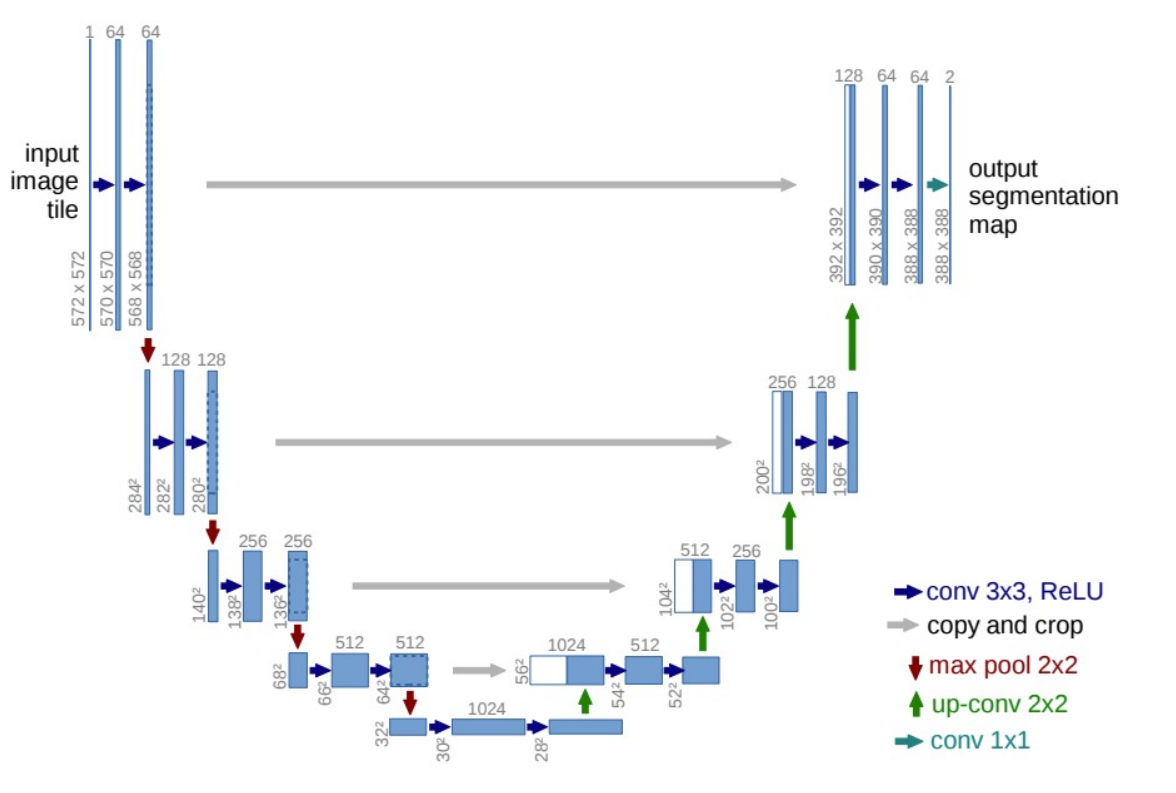

▸State-of-the-art semantic segmentation are based on this idea

Fig. 1. U-net architecture (example for 32x32 pixels in the lowest resolution). Each blue box corresponds to a multi-channel feature map. The number of channels is denoted on top of the box. The x-y-size is provided at the lower left edge of the box. White boxes represent copied feature maps. The arrows denote the different operations.

Figure from: Ronneberger, O., Fischer, P., & Brox, T. (2015, October). U-net: Convolutional networks for biomedical image segmentation. In *International Conference on Medical image computing and computer-assisted intervention* (pp. 234-241). Springer, Cham.